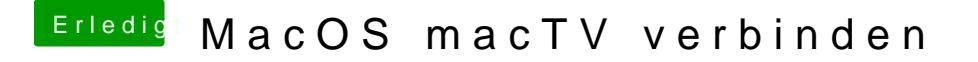

Beitrag von Dr.Stein vom 7. Dezember 2017, 16:12

Erfahrungen mit AppleTV ? Mich finds genial!